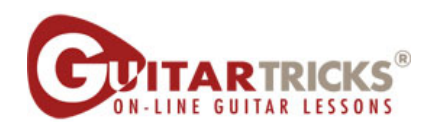

## **Adding The Alternating Bass**

By Anders Mouridsen

## **Acoustic Level 2**

5. Adding The Alternating Bass<br>Instructor: Anders Mouridsen

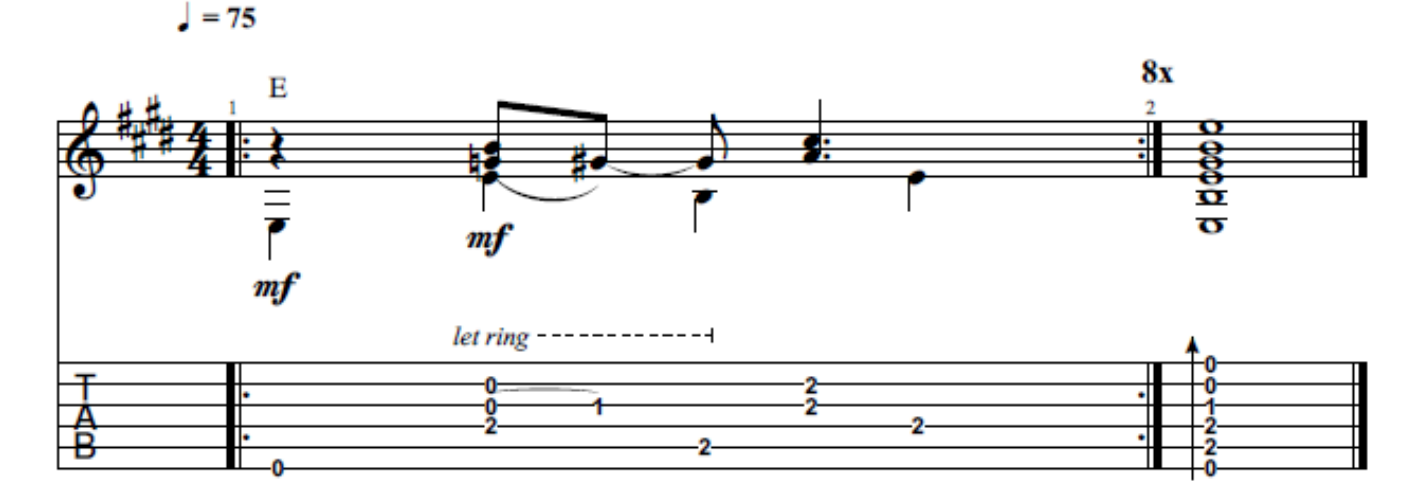

© 2020 GUITAR TRICKS INC. **ALL RIGHTS RESERVED**